A document theme is applied

The title slide is created with appropriate text

A picture is inserted to create a background on Slide 1

## a and Meditation Unify Your Mind, Body,<br>and Spirit

A transition is applied to all the slides

File is submitted in format specified by the instructor

The document properties are changed

File is saved as "Yoga"

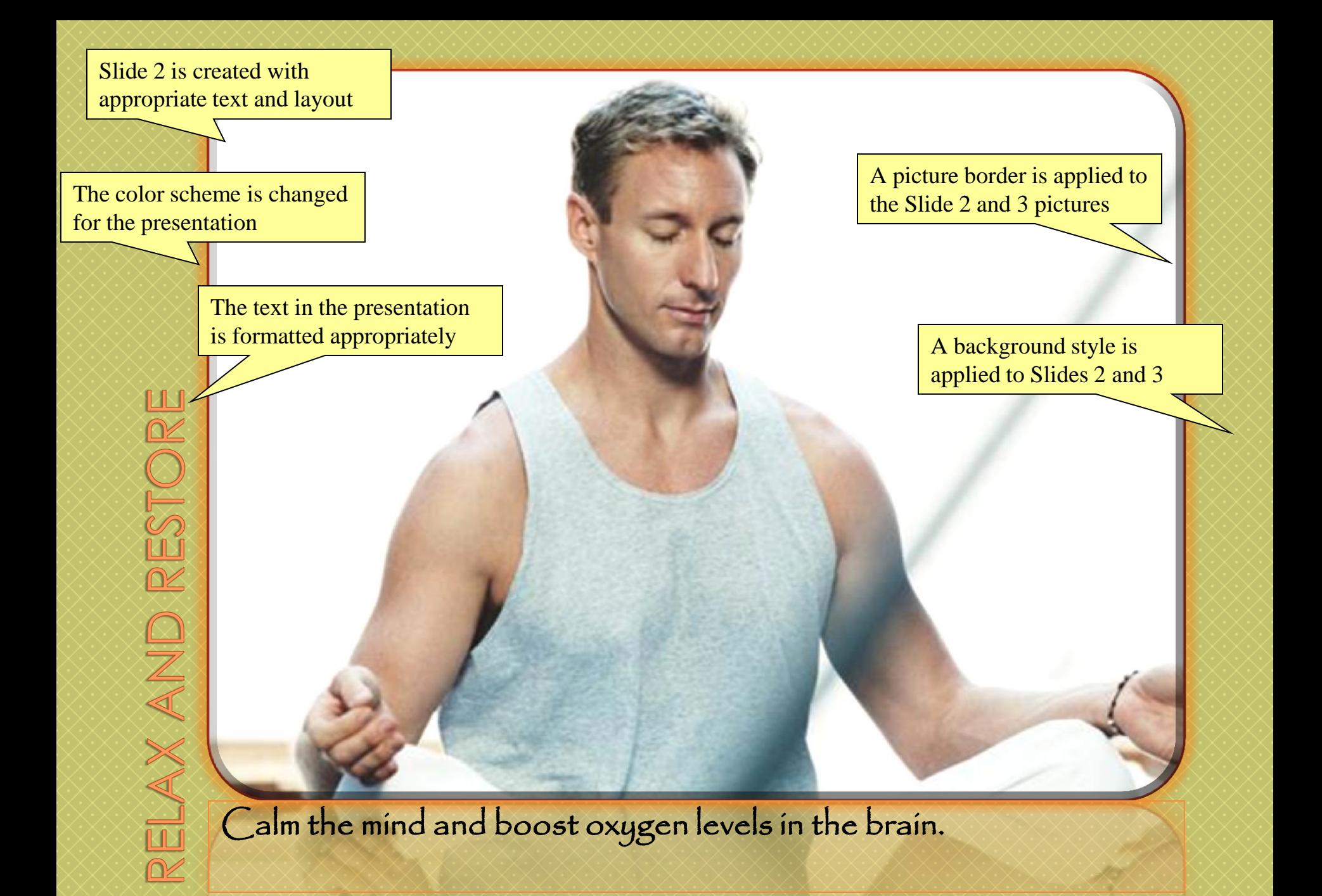

## Increase flexibility and tone muscles.

Slide 3 is created with appropriate text and layout

Picture styles are applied to Slide 2, 3, and 4 pictures

Picture effects are applied to the photos on Slides 2 and 3

Picture effects are applied to the photos on Slides 2 and 3

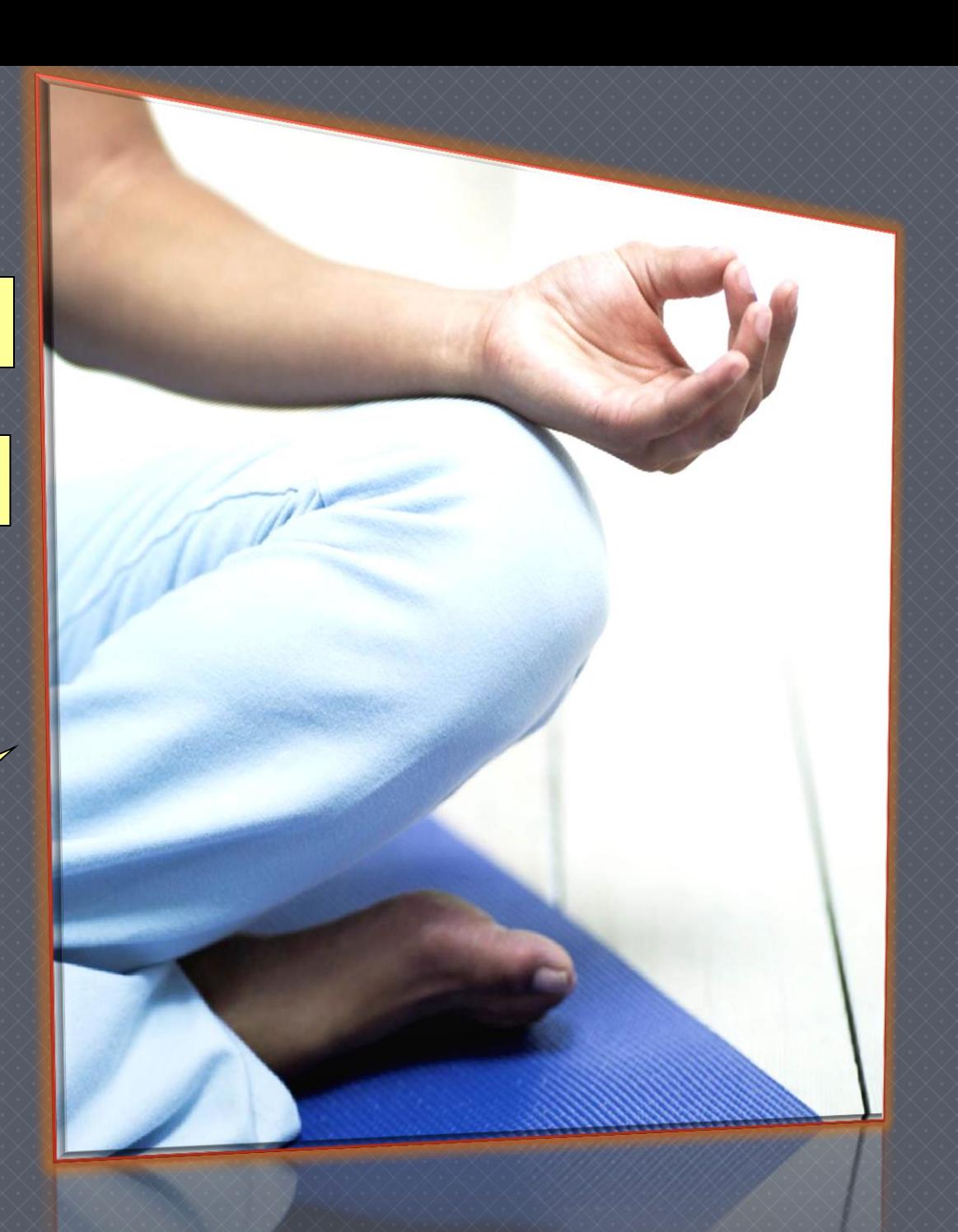

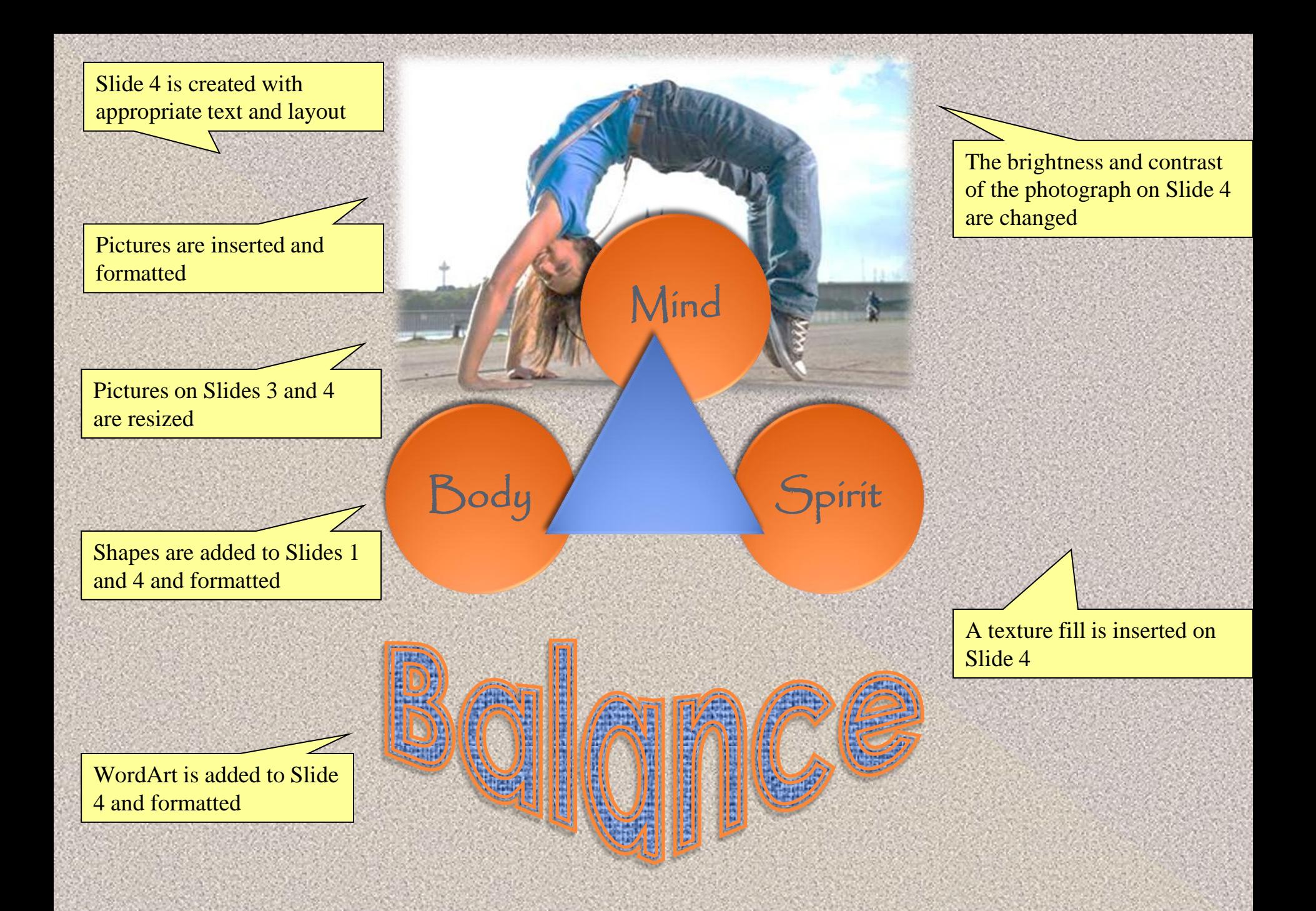